## 、 核 备及环

保 程 核 进 , 备好参加 程 核 备及 核环 , 核 按 、 ( 部) 进 测 。

1. 封闭安静、光 好的房间独 进 核, 不得 吧、餐、或或的场。核间, 范 不得放 和 (部) 的 , 除本, 核程不得 进或逗房间, 不得 的 发出 。 必关闭 核关 的电 备。

2. 核将采 副 。 河海大 , 到 机 、 电 断等 , 电登 ,摆放 ;副 会 件, 监及备, 电或机登, 摆放 侧后方 当 。

:**<https://www.yjszsms.com/school/10294>**,登 号: 编号, : 份号后。 副 : 地 :**<https://meeting.tencent.com/>**,

副 备(电 或 机) 安 并 关功 操 。

3. 备必 对 , 核 程 , 对 。 按 调 画 : 冠 对 , 不 , 核过程, 肩部及 处 画 间, 保 程 范 范 。

第 1 共 4

副 备摆放 侧后方 当 ( 后背 成 45°角), 够 程 本 和 备电 , 核 程 , 保持静 。

4. 备 基础 : 电 1 和 机 1 部。 果电 本 的 、 风、 等 果较好, 接 , 否 各。电 操 建 文 版本或 果 , 安 版本的谷歌 , 地 :**https://www.google.cn/intl/zh-CN/chrome/**。 核过 程 关闭 非必 件、 等,保 核 程 弹窗,

杜 核必 的 操 。

5. 备好定的, 建 、 、 - 、4 /5 备 2

6. 核过程, 核 将采集 , 并进 份 别 核。 核 不 过度 ,不得 戴耳机、 、 、 、 、 等, 发不得 挡 部, 必 保 部

. 核 间 必保 备电 充 , 好, 接 常。 机话费充 , 保 核 间 机 畅。

## 二、 场规和 测

1. 读《河海大 程 核 场规 》,并 , 见附件 3。

2.各 ( 部)将 获得 核 格的 登 进 不可一备检测和 测 (测 ): **https://mock.yjszsms.com/school/10294**), 间将 ( 部) 各 , 必保持 方 畅 。 查 附件 2《河海大 程 核 操 》,

第 2 共 4

, 程 。副 测 按 ( 部) 安 进 。

3. 备 ( 电 ) 过谷歌 登 核 点击" 备检测"按 进 备检测, 备检测 过(即 画 常、 风 常、 放 常)后等待测 ; 备检测环节

不 过, 及 调 或更换 备 次尝 , 检测 过。

4. 测 各 ( 部)将 , 帮 核场景,告 核 关技 和环 , 但不负对 核策进 和解读。 根 测 当 号 次进 场, 个 测 间 不超过3分。 登 后 方 队, 等 けんじょう はんしゃ はんしゃ はんしゃ はんしゃ はんしゅう はんしゅう はんしゅう はんしゅう しゅうしゅう しゅうしゅう しゅうしゅう はんしゅう はんしゅう

三、注意事项

1. 核 备好本 份 , 及 (部) 的 (仅 (部) 的 )。 2. 核 结 , 经 , 不得 场。 个 法规定 间参加 核,经工 短 或电 话 后, 进场, 对放 核格,后果

个 承担。

3.参加 程 核 , 反复检查电 备 并 保畅 。

4. 核过程, 保机 畅。发 端 断 等 , 核 工 将 第 间电话 。 核结 不 ,

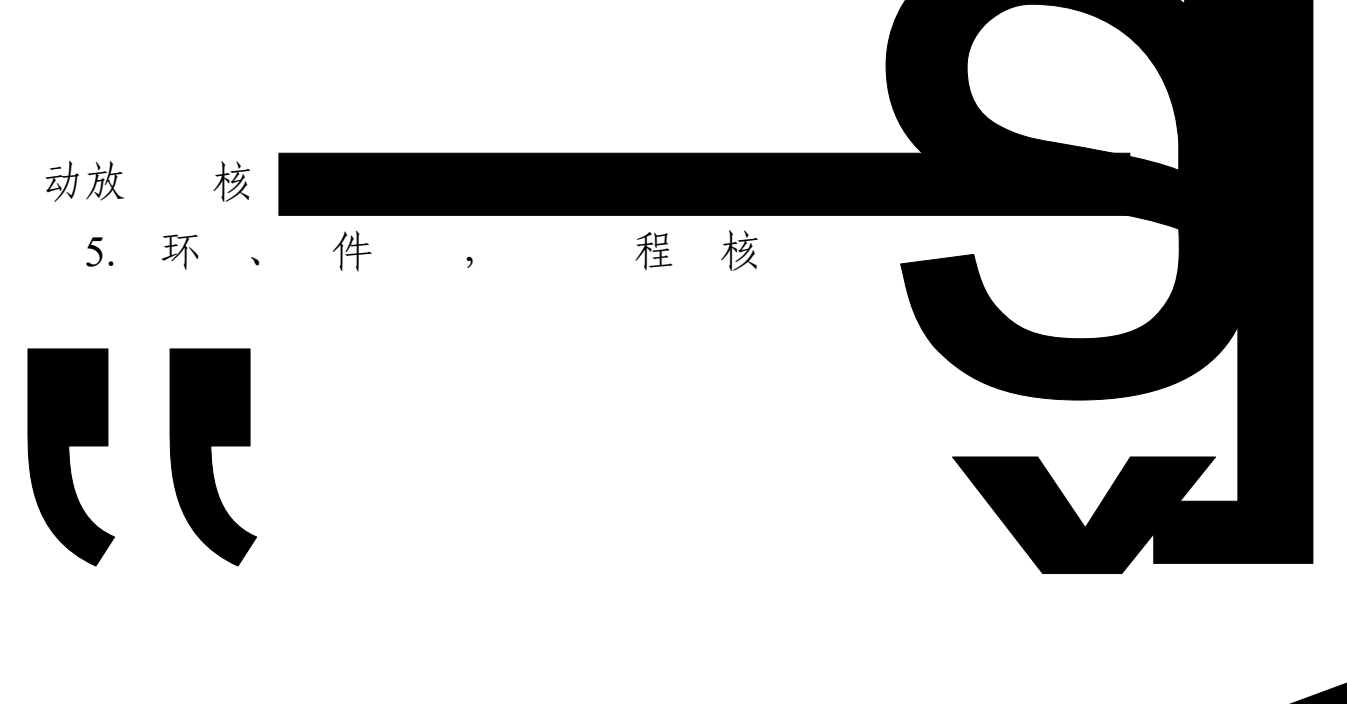

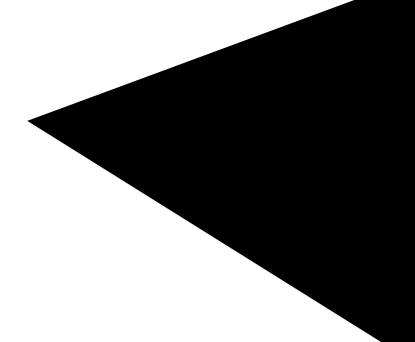